Subject: Child Vaccination Ethiopia Posted by nasser.ebrahim9@gmail.com on Mon, 19 Nov 2018 04:40:07 GMT View Forum Message <> Reply to Message

## Dear DHS Forum,

We are analyzing vaccination data from Child Recode of 2016 Ethiopian Demographic and Health Survey. We used B19 (current age of child in months). We selected the age group from 12 to 23 months, and we found a total of 2036 children in this group. However, the Final Report of Ethiopian Demographic and Health Survey showed that there were 2004 children in 12-23-month group (Page 171). We wanted to know why is the discrepancy in the total number of children or are we using the wrong variable? We appreciate your response.

```
Subject: Re: Child Vaccination_Ethiopia
Posted by Mlue on Mon. 19 Nov 2018 07:48:04 GMT
View Forum Message <> Reply to Message
```
Hello

Try this one.

```
Ethiopia Demographic and Health Survey, 2016
BIRTHS RECODE
^*/
```
clear all set matsize 800 set mem 1g set maxvar 9000  $*$ cd "..." use "ETBR70FL", clear set more off

\*\* WEIGHT VARIABLE gen weight = v005/1000000

\*\* SURVEY SET gen  $psu = v021$ gen strata =  $v023$ svyset psu [pw = weight], strata(strata) vce(linearized) \*svydes

\*\*\*\*\*\*\*\*\*\*\*\*\*\*\*\*\*\*\*\*\*\*\*\*\*\*\*\*\*\*\*\*\*\*\*\*\*\*\*\*\*\*\*\*\*\*\*\*\*\*\*\*\*\*\*\*\*\*\*\*\*\*\*\*\*\*\*\*\*\*\*\*\*\*\*\*\*\*\*\*

## // RENAME

rename v013 age rename v106 education rename v190 wealth rename v025 residence rename v024 region \*rename sdist district

## ////////////////////////////////////////////////////////////////////////////////

 $**$  Child\_age = 12-23 months old gen months  $= b19$ keep if  $b5 == 1$  & months  $>= 12$  & months  $<= 23$ 

```
gen child age = monthsreplace child_age = 1 if b5 == 1 & months >= 12 & months <= 13replace child age = 2 if b5 = = 1 & months >= 14 & months <= 15replace child age = 3 if b5 = = 1 & months >= 16 & months <= 17replace child_age = 4 if b5 == 1 & months >= 18 & months <= 19replace child_age = 5 if b5 == 1 & months >= 20 & months <= 21replace child_age = 6 if b5 == 1 & months >= 22 & months <= 23label define child_age 1"12-13" 2"14-15" 3"16-17" 4"18-19" 5"20-21" 6"22-23"
label var child_age "Child age in months"
label val child_age child_age
```
svy: tab months, count format(%4.0f) miss svy: tab child age, count format(%4.0f) miss

\*\* Recode of vaccination variables

gen  $BCG = \text{image}(h2,1,3)$ 

```
gen Polio0 = image(h0,1,3)
```
gen DPT =  $image(h3,1,3) + image(h5,1,3) + image(h7,1,3)$ 

gen Polio =  $image(h4,1,3) + image(h6,1,3) + image(h8,1,3)$ 

\*\*gen pv = inrange(pv1,1,3)+inrange(pv2,1,3)+inrange(pv3,1,3)

gen ms  $=$  inrange(h9,1,3)

\*\*\*\*\*\*\*\*\*\*\*\*\*\*\*\*\*\*\*\*\*\*\*\*\*\*\*\*\*\*\*\*\*\*\*\*\*\*\*\*\*\*\*\*\*\*\*\*\*\*\*\*\*\*\*\*\*\*\*\*\*\*\*\*\*\*\*\*\*\*\*\*\*\*\*\*\*\*\*\*

```
forvalues x = 1/3 {
gen Polio`x' = (Polios =`x')gen DPT^x' = (DPT^x = x')\gammagen Penta`c' = (pv>=`x')*/
}
**
**
==========================================================================
**
** DEPENDENT VARIABLE
gen vaccination = (BCG==1 \& Polio==3 & DPT==3 & ms==1)
label var vaccination "Received all vaccinations"
label define vaccination 0"No" 1"Yes"
label values vaccination vaccination
/*
recode h1 (1=1 "Has card") (else=0 " No card"), gen(vaccine_card)
label var vaccine card "Vaccination card seen"
label values vaccine card vaccine card
*/
**
==========================================================================
**
* Mother's age at birth
cap drop agebirth
gen agebirth=(b3-v011)/12
*tab agebirth
cap drop age at birth
recode agebirth (min/19.91667=1 "<20") (20/34.91667=2 "20-34") ///
(35/max=3 "35-49"), gen(age_at_birth)
label var age_at_birth "Mother's age at birth"
label val age_at_birth age_at_birth
*****************************************
* Birth order
gen birth order1 = bord
replace birth order1 = bord-1 if b0 == 2replace birth order1 = bord-2 if b0 == 3
recode birth_order1 (1=1 "1") (2/3=2 "2-3") (4/5=3 "4-5") ///
(6/20=4 "6+"), gen(birth_order)
label var birth_order "Birth order"
label values birth_order birth_order
```
\*=========================================================================

## \*\* DROP IF NOT WITHIN SAMPLE keep if vaccination !=.

—————\*

\*\* CHECK svy: tab vaccination, count percent format(%4.1f) col svy: tab vaccination, count format(%4.0f) svy: tab vaccination, percent format(%4.1f)

\*\* Table 10.3 Vaccinations by background characteristics \*\*

svy: tab b4 vaccination, count format(%4.0f) miss svy: tab birth order vaccination, count format(%4.0f) miss svy: tab residence vaccination, count format(%4.0f) miss svy: tab region vaccination, count format(%4.0f) miss svy: tab education vaccination, count format(%4.0f) miss svy: tab wealth vaccination, count format(%4.0f) miss

\*\*\*\*\*\*\*\*\*\*\*\*\*\*\*\*\*\*\*

svy: tab b4 vaccination, percent format(%4.1f) row miss svy: tab birth order vaccination, percent format(%4.1f) row miss svy: tab residence vaccination, percent format(%4.1f) row miss svy: tab region vaccination, percent format(%4.1f) row miss svy: tab education vaccination, percent format(%4.1f) row miss svy: tab wealth vaccination, percent format(%4.1f) row miss

exit

tabstat months [aw=weight], by(b4) stat(mean median sd min max) format(%4.1f) long

tabstat months [aw=weight], by(vaccination) stat(mean median sd min max) format(%4.1f) long

Subject: Re: Child Vaccination\_Ethiopia Posted by nasser.ebrahim9@gmail.com on Tue, 20 Nov 2018 01:33:45 GMT View Forum Message <> Reply to Message

Thank you for the feedback. I am using SPSS, so I am not sure if the syntax is for SPSS. What I really want to know is that if the variable B19 (children age in months) is the right variable to extract a population of children whose age is 12-23 months. If the answer is yes then we have 2036 children not 2004 as reported in the DHS Final Report 2016 (Page 171). I want to make sure I am using the right population size before proceeding with the analysis. I appreciate your response.

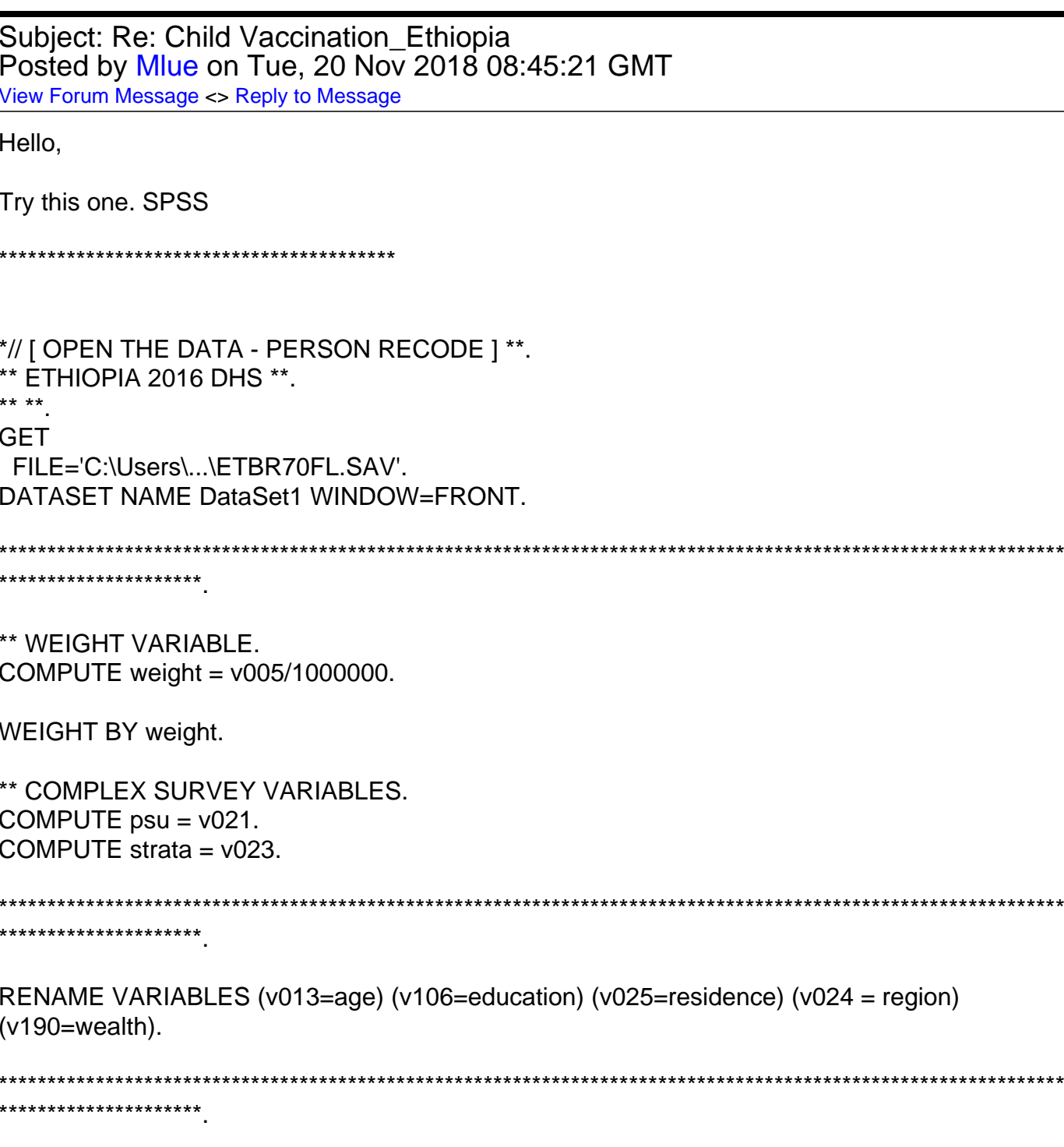

\*\* CHILD AGE IN MONTHS (12-23 months old).

```
COMPUTE months = b19.
SELECT IF b5 EQ 1 AND (months GE 12 AND months LE 23).
RECODE months (12 THRU 13 = 1) (14 THRU 15 = 2) (16 THRU 17 = 3) 
(18 THRU 19 = 4) (20 THRU 21 = 5) (22 THRU 23 = 6) INTO child_age.
VARIABLE LABELS child_age 'Child age (months)'.
EXECUTE.
VALUE LABELS child_age 1 "12-13 months" 2 "14-15 months" 3 "16-17 months" 4 "18-19
months" 5 "20-21 months" 6 "22-23 months".
***************************************************************************************************************
*********************.
** RECODE VACCINATION VARIABLES.
COMPUTE BCG = RANGE(h2,1,3).
EXECUTE.
COMPUTE Polio0 = RANGE(h0, 1, 3).
EXECUTE.
COMPUTE DPT = RANGE(h3,1,3)+RANGE(h5,1,3)+RANGE(h7,1,3).
EXECUTE.
COMPUTE Polio = RANGE(h4,1,3) + RANGE(h6,1,3) + RANGE(h8,1,3).
EXECUTE.
*COMPUTE pv = RANGE(pv1,1,3) + RANGE(pv2,1,3) + RANGE(pv3,1,3).*EXECUTE.
COMPUTE ms = RANGE(h9, 1, 3).
EXECUTE.
*********************************************************************************.
** DEPENDENT VARIABLE.
COMPUTE vaccination = (BCG=1 & Polio=3 & DPT=3 & ms=1) .
VARIABLE LABELS vaccination 'Received all basic vaccinations'.
EXECUTE.
VALUE LABELS vaccination 0"No" 1"Yes".
*********************************************************************************.
* MOTHER'S AGE AT BIRTH.
COMPUTE agebirth = (b3-v011)/12.
EXECUTE.
```
RECODE agebirth (LO THRU 19.91667 = 1) (20 THRU 34.91667 = 2) (35 THRU HI = 3) INTO age at birth.

VARIABLE LABELS age\_at\_birth "Mother's age at birth". EXECUTE. VALUE LABELS age\_at\_birth 1 "<20" 2 "20-34" 3 "35-49". \* BIRTH ORDER. COMPUTE birth\_order1 = bord. IF (b0 EQ 2) birth\_order1 = bord - 1. IF (b0 EQ 3) birth\_order1 = bord - 2. EXECUTE. RECODE birth\_order1 (1 = 1) (2 THRU  $3 = 2$ ) (4 THRU  $5 = 3$ ) (6 THRU HI = 4) INTO birth\_order. VARIABLE LABELS birth\_order "Birth order". EXECUTE. VALUE LABELS birth\_order 1 "1" 2 "2-3" 3 "4-5" 4 "6+".

 $=$  $=$  $=$  $=$  $*$ 

\*\* CHECK \*\*.

FREQUENCIES VARIABLES=B4 birth\_order residence region education wealth age\_at\_birth /ORDER=ANALYSIS.

\*=========================================================================

**CROSSTABS** 

 /TABLES=B4 birth\_order residence region education wealth age\_at\_birth BY vaccination /FORMAT=AVALUE TABLES /CELLS=ROW /COUNT ROUND CELL.

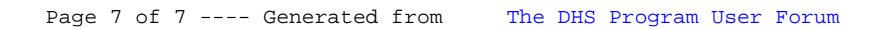